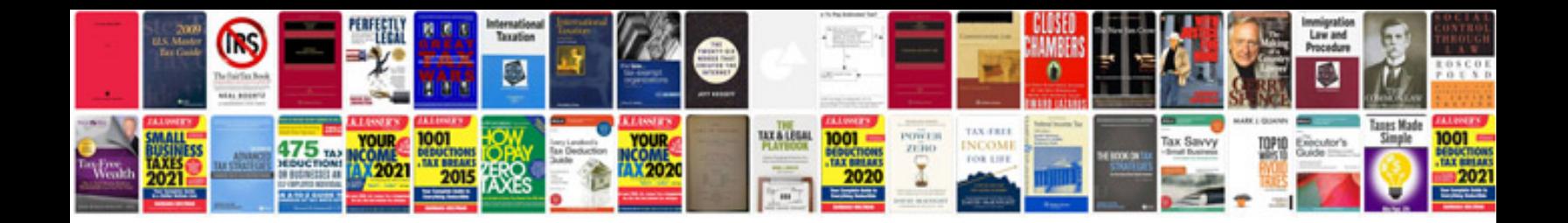

Quest dte remote access

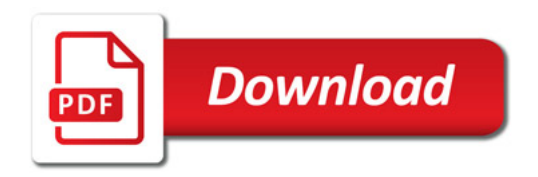

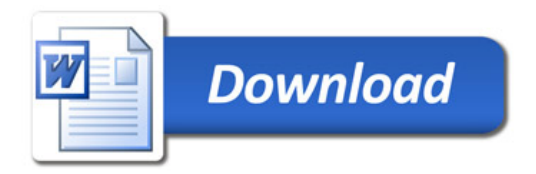